## Power User Guide Windows 10 Secrets 2018 Edition The Ultimate Windows Tips And Tricks Guide For Everyone Beginners To Experts

Recognizing the showing off ways to get this book **Power User Guide Windows 10 Secrets 2018 Edition The Ultimate Windows Tips And Tricks Guide For Everyone Beginners To Experts** is additionally useful. You have remained in right site to start getting this info. acquire the Power User Guide Windows 10 Secrets 2018 Edition The Ultimate Windows Tips And Tricks Guide For Everyone Beginners To Experts associate that we manage to pay for here and check out the link.

You could purchase guide Power User Guide Windows 10 Secrets 2018 Edition The Ultimate Windows Tips And Tricks Guide For Everyone Beginners To Experts or get it as soon as feasible. You could quickly download this Power User Guide Windows 10 Secrets 2018 Edition The Ultimate Windows Tips And Tricks Guide For Everyone Beginners To Experts after getting deal. So, afterward you require the books swiftly, you can straight acquire it. Its appropriately certainly easy and as a result fats, isnt it? You have to favor to in this reveal

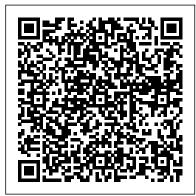

## Windows 10 user guide PDF and manual

Windows 10 Manual User Guide 2019 In 2019, Microsoft introduced a lot of changes and adjustments into the popular operating system Windows 10. The newer versions gained a lot of new features, expanding the system's capabilities and versatility of use. the Windows 7 Power Users Guide - GeGeek We've overhauled our Windows 10 tips and tricks guide by grouping the tips into categories, so it's now even easier to find the best Windows 10 tips for your needs. ... Sign out of Windows. The ...

How to Optimize Windows 10 For GAMING & Power Users Today we are going to optimize windows 10 for power users and gamers with the 1803 update, there are a few more services that rear their heads and somethings to look out for.

Windows 10 Manual And User Guide PDF for free
Windows 7 Power Users Guide by Mike Halsey 6
www.thelongclimb.com QUICK TIP The benefits of Windows 7
over XP and Vista I have Windows XP: Windows 7 is
considerably more secure and safer to use on the internet than
Windows XP. For this reason alone you should consider
upgrading to Windows 7. Use the upgrade checker on the

## Microsoft

100 Windows 10 tips and tricks | TechRadar

Your guide to Windows 10. ... If you disable the User Account Control in Windows 10, all programs will have same security clearance as the account you're logged in with. However, disabling that ...

How to Use Windows 10 - Guide for Beginners & Power Users ...

To Switch Users: Click the Account button and select another user account. ... Power Cortana Search for apps, files, or folders by typing in keywords, or saying the terms you 're looking for Named Groups Tiles are organized into groups ... Windows 10 Windows 8 Windows 7 ...

Windows 10 News - MSPoweruser

View and download Windows 10 manuals for free. MOVI 4.0 - FOR WINDOWS 10-2010 instructions manual. Sign In. Upload. Filter results: Manufacturers . ... ACRONIS BACKUP AND RECOVERY 10 SERVER FOR WINDOWS - UPDATE 3 User Manual (241 pages) ...

Power User Guide Windows 10

Power User Guide Windows 10

Download Manual of Windows 10 pdf. If you came to not upgrade to Windows 8 or 8.1 you will see fewer aesthetic and functional differences but if you decide to go through any of these versions, at first glance at startup you can see that the mythical start bar much prettier back and with many improvements.

## Complete Guide to Windows 10 - Thurrott.com

Education users get the same options as Windows 10 Pro. Windows 10 Enterprise adds support for the Long Term Servicing Branch, though with LTSB there's no access to the Windows Store, Cortana, or ...

Lenovo releases help guide for Windows 10 users - MSPoweruser How to Optimize Windows 10 For GAMING & Power Users Tech YES City ...

cut down some of the 'cloud based' UI features and optimise it for the power users, in the mean time this guide is almost as ...

Windows 10: A cheat sheet - TechRepublic

Windows 10 is the latest Windows operating system from Microsoft.

The new OS contains hundreds of new and updated features, applications, services and user interface design changes. This book can help all levels of users (from beginner to IT Professional) to take full advantage of the operating system.

Windows 10 Quick Reference - customguide.com

Windows 10 will be released on July 29th. Ahead of the release of Windows 10, Lenovo has released a new help guide for new Windows 10 users. The guide is focused towards novices, and helps users with very easy tasks. Nonetheless, this guide will indeed be very helpful for new Windows 10 users who ...

Amazon.com: Power User Guide: Windows 10 Secrets: The ...

The Power User Menu is available by default (you don't have to download it) in Windows 10 and Windows 8 as a pop-up menu with shortcuts to management, configuration, and other "power user" Windows tools.

Windows 10 1803 OPTIMIZATION Guide For GAMERS & POWER USERS!

Windows 10 Tutorial: Slow performance speed Guide. Fix High RAM and CPU usage in Windows 10 (ntoskrnl.exe) process. Windows 10 is one of the fastest Windows version released until now.

Windows 10 Tutorial And How To Guide - Become A Pro User
Rumour: Windows 10 20H2 is going to be a lot like Windows 10 19H2. by
Surur. 1 day. 0. Windows 10 November 2019 Update (19H2) was not your
normal bi-yearly Windows 10 Update, delivering only minor features and being
delivered via the monthly Windows Update.

Your guide to Windows 10 - CNET

How to Use Windows 10. ... then we've put together this helpful guide to ease your transition into Windows 10. Below, you'll find over 100 Windows 10 tips and tutorials, split into nine categories ... Use Windows Like a Pro With the Power User Menu Like Windows 8.1, Windows 10 has a secret power user menu—really called the Quick Access menu—which provides handy access to advanced system tools like Device Manager, Disk Management, and Command...

Page 3/3 April, 16 2024